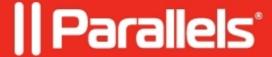

## Install button for deployed application or Task Sequence is greyed out

• Parallels Device Management

## **Symptoms**

Install button for deployed application or Task Sequence is greyed out:

## Cause

The item was deployed without option Allow users to run the program independently of assignments.

## Resolution

Open properties of the deployment, switch to User Experience tab and enable the option **Allow users to run the program independently of assignments**:

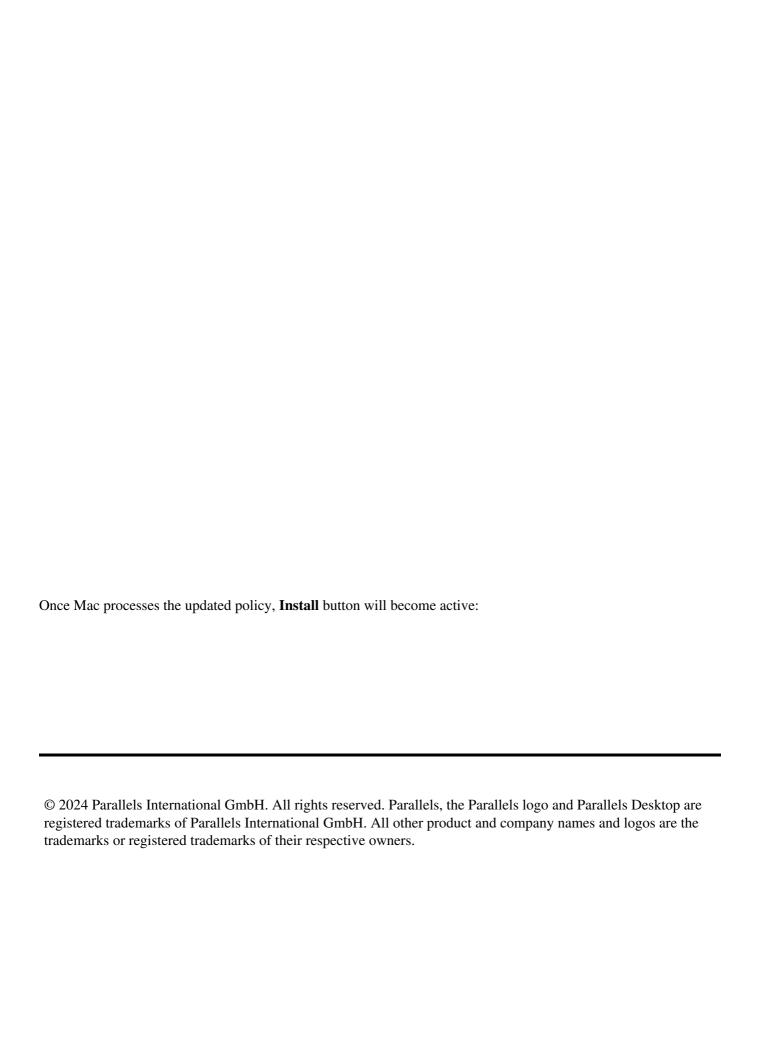